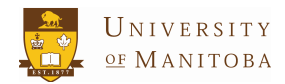

## **ILLNESS SELF REPORTING – JUMP CHANNEL**

The University of Manitoba is a large organization and to assist tracking illness and absence, students and staff are encouraged to let us know if they have the flu and are unable to come to school or work.

Please follow these steps:

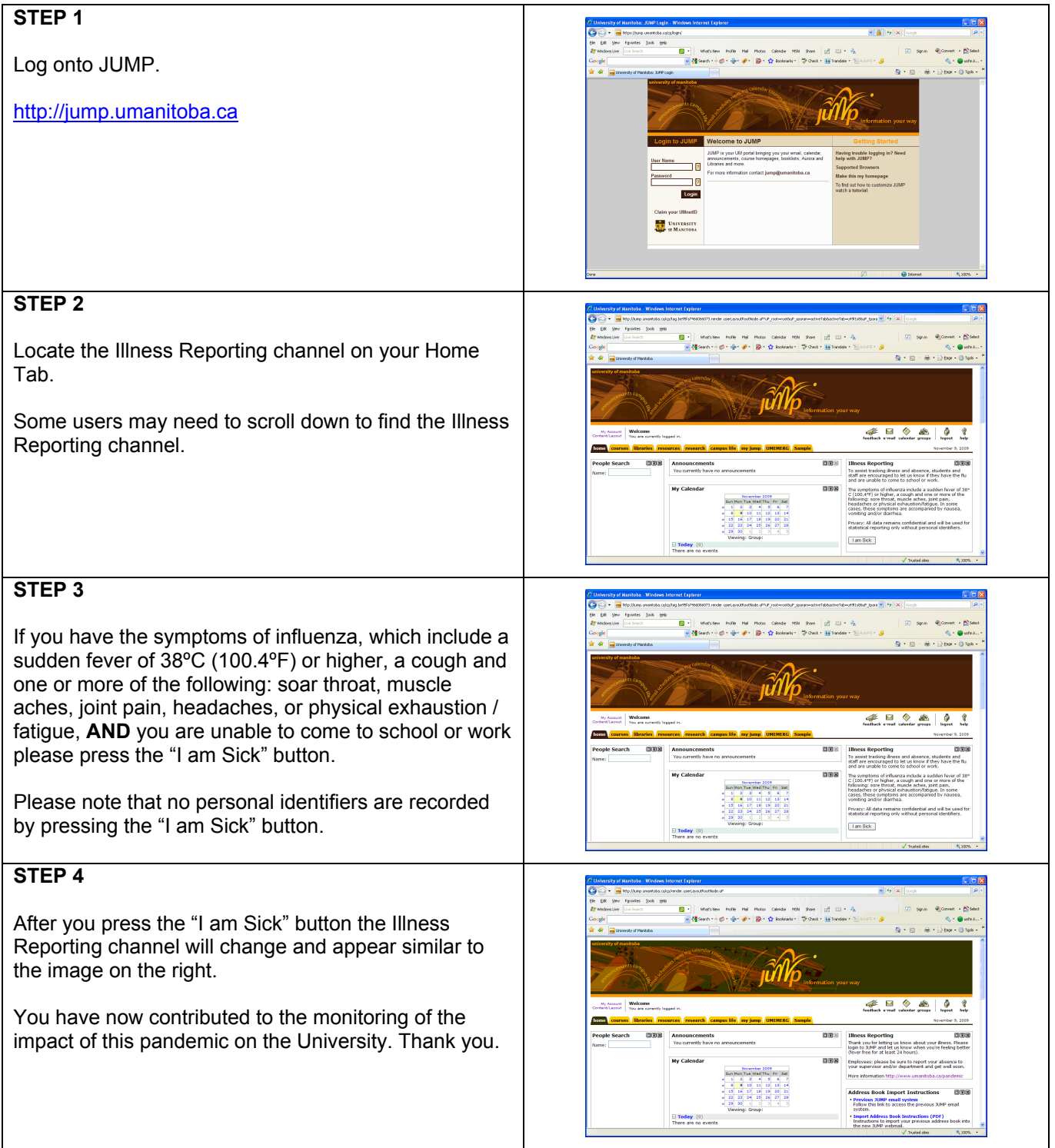

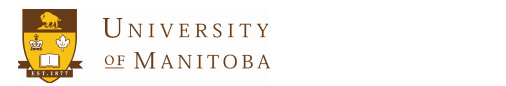

## **ILLNESS SELF REPORTING**

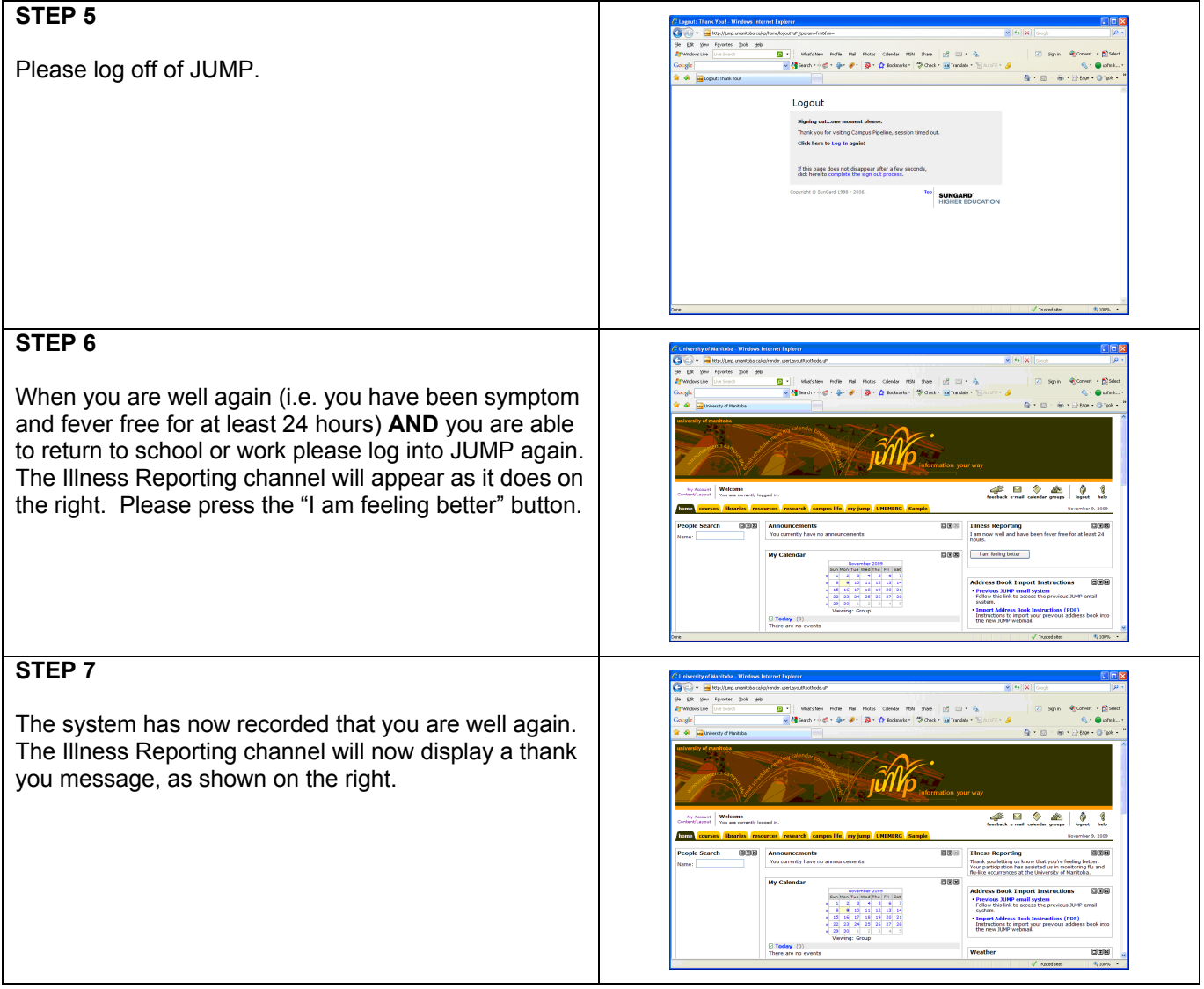